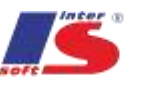

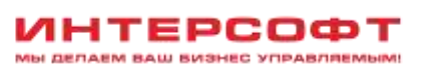

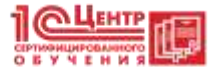

# Курс: «Системное администрирование для школьников» 1 Молуль

## Введение

С учетом повсеместного проникновения вычислительных устройств в современном мире, весьма полезно начинать преподавание базовых навыков системного администрирования детям уже среднего школьного возраста. Мало того, что это весьма полезно для общего развития, полученные практические умения позволят подросткам гораздо увереннее ориентироваться среди современного (и будущего) многообразия устройств, технологий и сервисов. Не следует обходить стороной и элементарную правовую подготовку в области лицензирования программного обеспечения.

При всем этом, необходимо не упускать из виду, что важной задачей преподавателя остается не столько передача учащимся «чистой» информации, сколько прививание навыков самостоятельного поиска решений и устранения проблем и неисправностей. И, что очень важно, преподавателю необходимо постоянно удерживать внимание столь сложной и непостоянной аудитории на предмете. Поэтому предлагаемая структура курса включает в себя комплекс практических задач, позволяющих непосредственно применять получаемые навыки и получать удовлетворение от их применения.

## Краткое описание курса:

## №1. Основные узлы компьютера и их взаимодействие

1.1. Основные узлы: Блок питания Материнская плата: шина, сокет, мосты Оперативная память Процессор Подсистема хранения данных (HDD/SSD, оптические приводы, FDD...) Видеоподсистема Устройства ввода-вывода Периферийные устройства 1.2. Знакомство с BIOS (BIOS/CMOS; UEFI/EFI)

- 1.3. Алгоритм и компьютерная программа.
- 1.4. Практика: собираем компьютер из запчастей.

# №2. Знакомство с операционными системами ПК и их установка

2.1. Обзор операционных систем. В чем сходства и различие (Win/\*nix+MacOS)

2.2. Установка ОС. Опции загрузки ОС (msconfig, Master Boot Record)

2.3. Автозагрузка программ и знакомство с пакетными/командными файлами.

2.4. Практика: устанавливаем ОС на собранный неделю назад компьютер.

#### №3. Настройка операционной системы

3.1. Настройка рабочего стола (персонализация)

3.2. Расположение основных папок и файлов операционной системы. Как ничего не сломать ненароком.

- 3.3. Инструменты администрирования ПК (Диспетчеры: устройств, дисков, пользователей, задач)
- 3.3. Подключение оборудования (PnP и не-PnP-устройства; последовательность действий, поиск

драйверов, установка периферийных устройств)

3.4. Практика: устанавливаем драйвера на собранную систему.

# №4. Настройка учетных записей пользователей

4.1. Что такое учетные записи и зачем они вообще нужны (типы, шаблоны, политики безопасности)

4.2. Создание и настройка локальной учетной записи (настройка прав и ограничение доступа; владелец объекта, наследование, смена владельца)

4.3. Практика: создаем ограниченную УЗ и делаем .cmd-файл для запуска программ с правами администратора)

# №5. Программное обеспечение. Лицензионность.

5.1. Типы программного обеспечения. Системные требования ПО. Производительность.

- 5.2. Лицензионное соглашение. ПО с открытым исходным кодом. Типы лицензирования.
- 5.3. Отбор ПО и создание минимально необходимого пакета.

5.4. Установка и настройка ПО. Как важно внимательно читать сообщения мастеров установки. Автоматическая установка ПО.

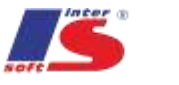

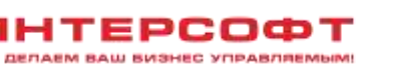

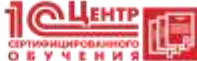

*5.5. Практика: создаем и устанавливаем пакет ПО для повседневной офисной работы.*

## **№6. Безопасная работа на компьютере**

- 6.1. Типы вредоносных программ. Антивирусное ПО.
- 6.2. Фишинговые программы и сайты.

6.3. Файерволл и доступ программ к сетевым функциям. Файл hosts.

*6.4. Практика: устанавливаем антивирусный пакет и смотрим, как он работает (например, KAV в экспертном режиме).*

## **№7. Подключение компьютера к сети**

7.1. Понятие локальной сети, типы.

- 7.2. Среда передачи данных (оптоволокно, витая пара, радио)
- 7.3. Сетевое «железо» (проводка, сетевая карта, коммутационное оборудование).
- *7.4. Практика: учимся обжимать сетевой кабель и собираем компьютеры в сеть.*

## **№8. Организация работы локальной сети**

- 8.1. Модель OSI. Понятие протокола.
- 8.2. MAC-адрес и пакетная передача данных.
- 8.3. IP-адресация и сетевые протоколы (NetBEUI, TCP/IP). DHCP.

*8.4. Практика: настраиваем функционирующую одноранговую сеть или «Почему неделю назад у нас толком ничего не заработало». Удаленный доступ к машинам.*

## **№9. Работа в глобальной сети. Серверы и маршрутизация.**

9.1. Клиент и сервер. Обмен информацией. Протоколы.

9.2. DNS, e-mail, FTP, HTTP. Как работает WWW.

9.3. Маршрутизация, NAT, прокси.

*9.4. Практика: подключаемся к внешней сети через компьютер с 2 сетевыми картами через службу ICS.*

# **№10. Работа в глобальной сети. Сети в быту, роутеры и Wi-Fi.**

10.1. Как устроен средний бытовой роутер. Настройки роутера. Организация доступа к интернету и авторизация у провайдера (включая клонирование MAC).

10.2. Настройка LAN в роутере. Настройка Wi-Fi, безопасность, WPS, покрытие, частотные диапазоны. Устранение неисправностей и коллизий по частотам.

10.3. Варианты использования роутера (режим работы, расширение функциональности, резервный доступ в сеть с использованием мобильного интернета).

*10.4. Практика: настраиваем роутер для работы вместо прежнего компьютера с двумя сетевыми картами.*

#### **№11. Сервисное обслуживание ПК и сети. Резервное копирование информации.**

11.1. Работа с хранилищами информации. Дефрагментация, сжатие, шифрование дисков.

11.2. Совместная работа с информацией и оборудованием. Сетевые папки и принтеры. NAS.

11.3. Резервное копирование и восстановление информации. «Вручную» и при помощи специальных утилит.

*11.4. Практика: разрабатываем сценарий организации резервного копирования в нашей сети.*

#### **№12. Сервисное обслуживание ПК и сети. Устранение неисправностей ПО и оборудования.**

12.1. Типы наиболее распространенных неисправностей. Как узнать, что случилось. Общий подход к поиску решения.

12.2. Аппаратные проблемы (диагностика питания, памяти, диска, плат расширения и периферии).

12.3. Ошибки в работе ОС и ПО (просмотр событий, безопасный режим, восстановление системы, режим совместимости).

*12.4. Практика: определяем, что случилось с компьютером, и исправляем это (преподаватель ломает, дети чинят). Своеобразный зачёт.*

МЫ ДЕЛАЕМ ВАШ БИЗНЕС УПРАВЛЯЕМЫМ!